#### Burroughs Corporation m

 $\overline{\phantom{0}}$ 

BUSINESS MACHINES GROUP SMALL SYSTEMS PLANT

Bl800/Bl700 DMPALL

# SMALL SYSTEMS PLANT<br>
PRODUCT SPECIFICATION

REVISIONS REV REVISION<br>LTR ISSUE DATE PAGES REVISED ADDED DELETED OR ES REVISED ADDED DELETED OR<br>CHANGE OF CLASSIFICATION APPROVED BY **ISSUE DATE**  $r$  $r$  $r$   $r$   $r$   $r$   $r$  $1/30/75$ .a Original Issue JI,G  $B$  12/10/75 Changes for V.l release JLG Page 1-2: Note added. 1-3: Note added. 2-1: Table 2.1 reformatted and expanded to include INPUT-FILE-ACCESS MODE. 2-2: INPUT-FILE-ACCESS MODE added. 2-2: HARIWARE TYPE expanded to include Gassette and Binary Card files. 2-3: Hex search added. 3-1: Table 3.1 reformatted and expanded to include ACCESS MODES (INPUT' and OUTPUT). 3-2: CASS, BINARY, and LIST added. Table 3.2 reformatted and ex- $3 - 3:11$ panded to include CAS,BIN, and  $\overline{\text{LST}}$  .  $3 - 3:$ Note revised.  $3 - 3:$ Unlabeled tape files--added.  $3 - 4:$ INPUT-FILE-ACCESS MODE added.  $3 - 5:$ OUTPUT-FILE-ACCESS MODE added. Halo 4-2: Error messages 15-17 added.  $C = 4/21/76$ Added SELECT, SEL, EXCLUDE, EXC to  $2 - 1:$ K.. M. K. Table 2. 1. Added Multi-pack disk file Hardware type  $2 - 2:$  $2 - 3:$ Added explanations for SELECT, SEL, EXCLUDE, and EXC. Added SELECT, SEL, EXCLUDE, EXC to  $3 - 1:$ Table 3.1.  $3 - 2:$ Added Multi-pack disk file longhand  $f\phi r$ m  $3 - 3:$ Added Multi-pack disk file abbreviation  $3 - 4:$ Paragraph 4-deleted reference to disk files Paragraph 5-added instructions for unlabeled tape files Added explanations for SELECT, SEL,  $3-6:$ EXCLUDE, and EXC  $5 - 1:$ Added Section 5 - EXAMPLES THE INFORMATION CONTAINED IN THIS DOCUMENT IS CONFIDENTIAL AND PROPRIETARY TO BURROUGHS CORPORATION AND IS NOT TO BE DISCLOSED TO ANYONE OUTSIDE OF BURROUGHS CORPORATION WITHOUT THE PRIOR WRITTEN RELEASE FROM THE PATENT DIVISION OF BURROUGHS CORPORATION" •-------~~-------------------~-----------~~,~----~------~~~~~·~~--~~~~~-G-O\_L\_1-96-8--1;:z;

2212 5116

## **Burroughs Corporation**  $\sum_{B1800/B1700\text{ DMPALL}}$

COMPUTER SYSTEMS GROUP SANTA BARBARA PLANT

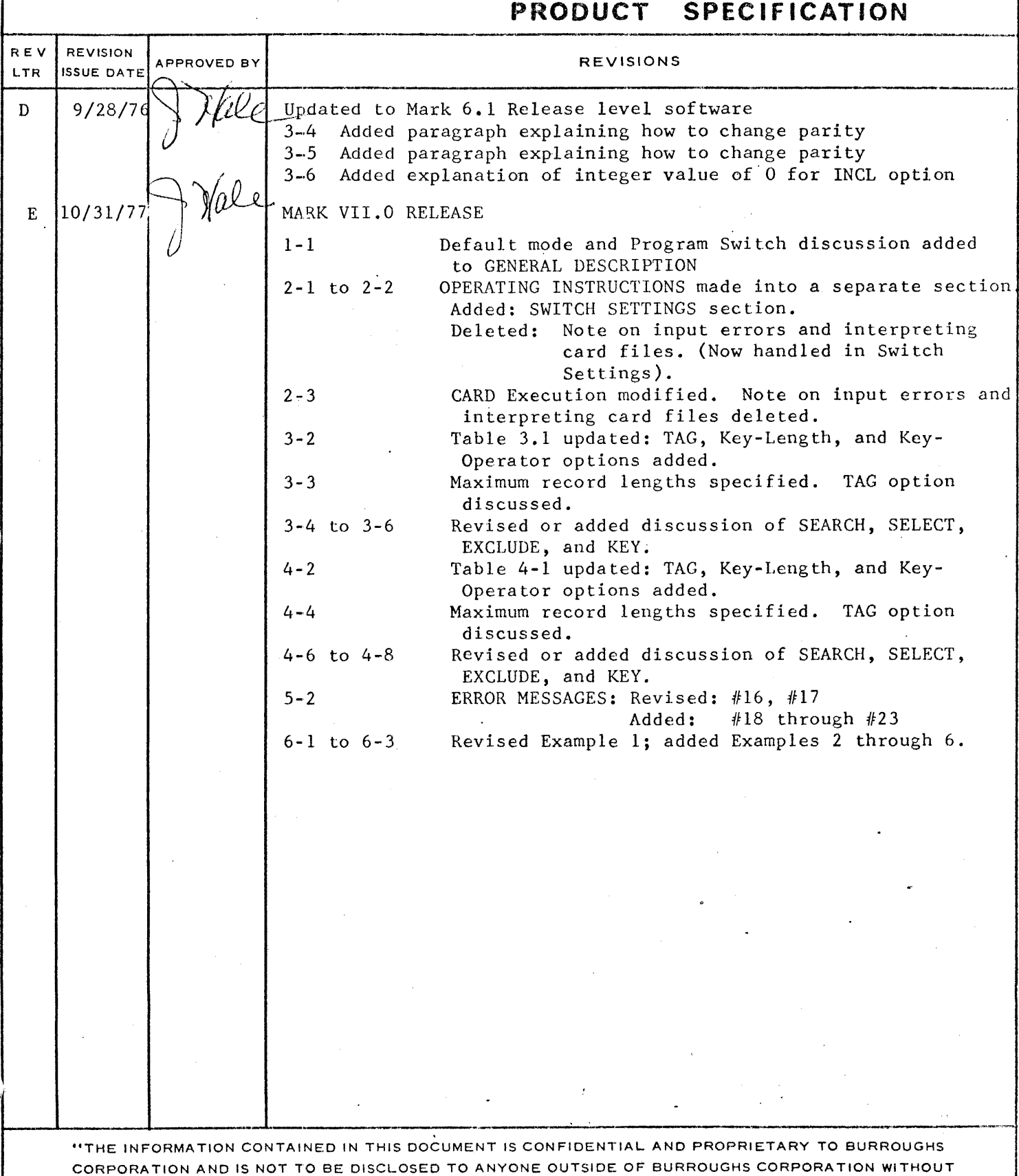

THE PRIOR WRITTEN RELEASE FROM THE PATENT DIVISION OF BURROUGHS CORPORATION"

BURROUGHS CORPORATION COMPUTER SYSTEMS GROUP SANTA BARBARA PLANT

 $\sim$ 

÷.

COHPANY CONFIDENTIAL 81800/81100 DHPALL P.S. 2212 5116 <REV. El

### **IABLE OF CONIENIS**

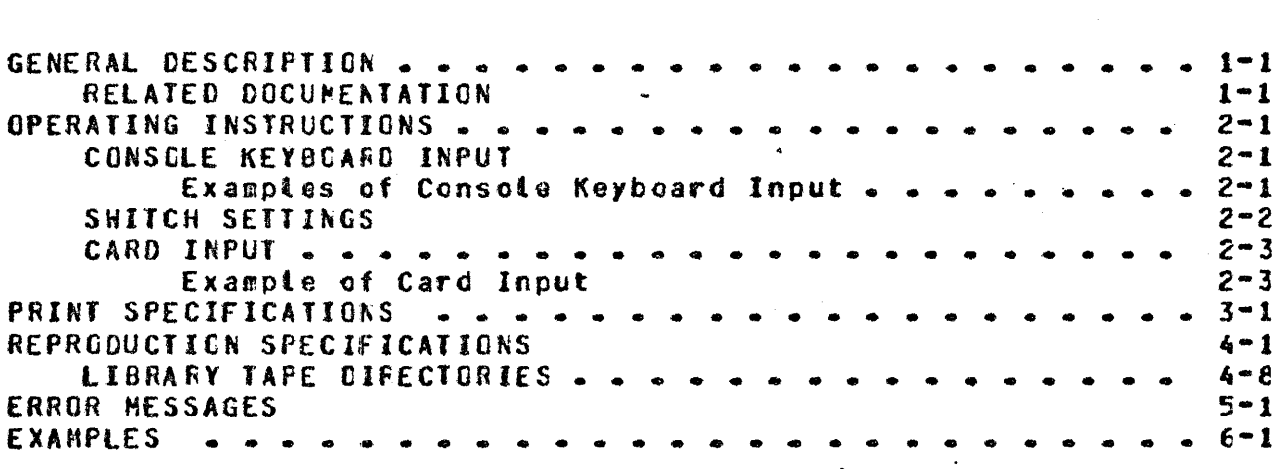

BURROUGHS CORPCRATIGN COMPUTER SYSTEMS GROUP SANTA BARBARA PLANT

 $\label{eq:2.1} \mathcal{L}(\mathcal{L}^{\text{max}}_{\mathcal{L}^{\text{max}}_{\mathcal{L}^{\text{$ 

COMPANY CONf IOENTIAl 81800/01700 DMPALL P.S. 2212 5116 <REV. El

 $\sim 10^7$ 

#### **GENERAL DESCRIPIION**

OMPALL is a general media conversion program used to transfer uncall is a general media conversion program used to transier<br>files from one hardware medium to another. It also can list files from any medium with a byte. digit. or combined form. Along with these abilities it can start er stop reading files at a specified record... Specificaticns may be passed ·to OHPAll froni either a console keyboard or a card reader, with the default mode<br>as console keyboard (SPO) input. Various program switches (see SWITCH SETTINGS) can also be used to control the type of execution that the user desires.

BELAIED DOCUMENIAIICN

81800/81700 Systems Software Operational Guide #1068731

 $2 - 1$ 

BURROUGHS CORPORATION COMPUTER SYSTEMS GFCUP SANTA BARBARA PLAkT

·COMPANY CONFIDENTIAL 81800/81700 OHPAll P.S. 2212 5116 <REV. E>

#### OPERATING INSTRUCTIONS

#### CONSOLE KEYBOARD JNPUI

DHPALL is normally Executec from the console keyboard. It is executed with an #CP execute string (EX DMPALL) and responds with the following:

DMPAll = <job-number>ENTER SPECS  $DMPALL = *color-1*$ 

The operator replies to the accept message by entering a <job•number>AX <spEcificaticn string> where <specification string> contains the specifications needed to perform the' DMPALL operation, and <job-number> refers to the unique job number assigned by the MCP. A specification string is defined as the sequence of valid OMPALL ccmmands, and their required parameters, that produces the type of Cata transfer the user desires.

Entries are optional when OHPALL can find the required information from another source (e.g., disk file header of a disk file) or when the input itself indicates the type of processing (e.g., CARD or CRD presumes an unblocked file). Illegal specifications are reported as errors and an appropriate error message is displayed on the SPO.

Examples of Console Keybcard Input

A response of

<Job-nuaber>AX LIST PACKA/PAYROLL/ A SKIP 50

causes a disk file identified as "PAYROLL" and located on the<br>removable disk "PACKA" to be printed beginning, with, the removable disk "PACKA" to be printed beginning with fifty-first record.

A response of

<iob-number>AX CCPY CREDSK CARD SOURCE 80 2

causes a card file with the file-identifier "CARO" to be written to a disk file, 80-character records, blocked 2, with the

BURROUGHS CCRPORATICN COMPUTER SYSTEMS GROUP SANTA BARBARA PLANT

COMPANY CONFIDENTIAL B1800/B1700 DNPALL P.S. 2212 5116 (REV. E)

file-identifier "SCURCE".

A response of

<iob-number>AX COPY PROGRAM/8 CCC/PROGRAM/8

causes a disk file "PROGRAM/8" located on a system disk to be copied to the removable cisk "CCC" with the identifier  $PROGRAH/B^m$ 

SWITCH SETIINGS

Modifications of the switch settings change the zero value (default) of the switch and alter the way DMPALL executes. These switches can be permanently set (modified), changed during program execution or specified at execution time before the specification string(s) are accepted. (See Software Operational Guide).

The default values of DMPALL<sup>e</sup>s program switches are:

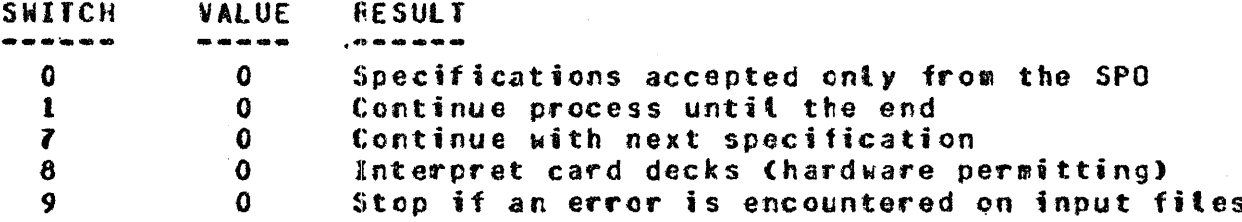

These suitches can be reset with the following values to produce the results described:

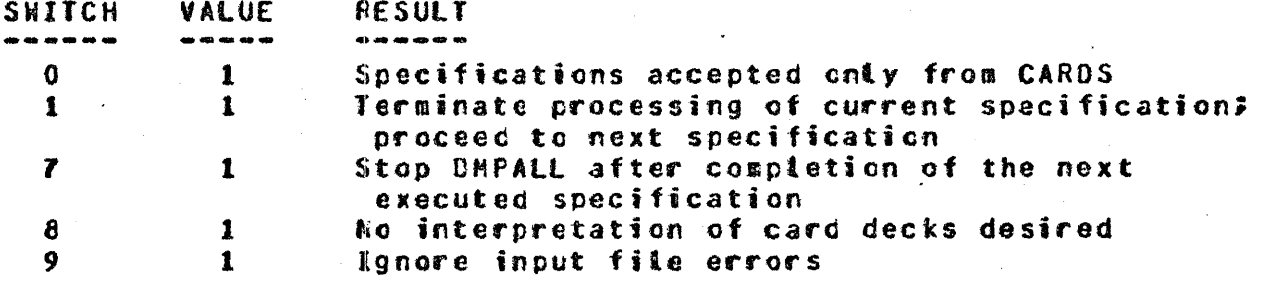

BURROUGHS CORPORATION CONPUTER SYSTEMS GROUP SANTA BARBARA PLANT

COMPANY CONFIDENTIAL B1800/B1700 DMPALL P.S. 2212 5116 (REV. E)

**CARD INPUT** 

When executed through a card reader ( $2EX$  DMPALL) with SW0=1. DHPALL expects att specifications to be entered from the card reader.

The DHPALL execute control deck has the following format:

**? EX DMPALL SWO=1;** 2 FI SPEC NAME <SPEC\_FILE\_IDENTIFIER>; (Optional Card) ? DATA <SPEC\_FILE\_IDENTIFIER> (Specification cards) **? END** 

A semicolon will terminate the specification string, after which comments may be entered. There may be zore than one card in a specification card file.

. All specification entries are free form in up to 96 columns of a card, and may be separated by either a space or a comma, or a combination thereof. The card file containing the specifications is loaded to disk, and each specification is executed in turn.

Example of Card Input

- ? EX DNPALL SWO=1;
- **DATA SPEC**  $\mathbf{r}$ COPY CRODSK XXX 72 1 DSKFIL 80 4
- LIST CSKFIL A
- **2 DATA XXX**
- (Carc data deck)
- $2$   $END$

The specifications will cause the card file "XXX" to be loaded to disk, then listed in alpha format.

**BURROUGHS CCRPORATION** COMPUTER SYSTEMS GROUP SANTA BARBARA PLANT

#### COMPANY CONFIDENTIAL **B1800/B1700 DMPALL** P.S. 2212 5116 (REV. E)

#### PRINT SPECIFICATIONS

The specification string for printing a file is shown in the syntax diagram table 3.1 and explained in the pages that follow. A valid DHPALL command is developed from following the main line of syntax from its beginning to its termination point (#). Where optional entries are concerned, the direction of flow proceeds down on the left-hand line and up on the right. Unless otherwise noted, optional entries are expected by the program in the order (top to bottom) in which they are presented. A line that may only be crossed once is shown by "/1\".

Required entries occur on the main line of development; optional ones below that line. Required keywords appear in upper-case Letters; variables in lower-case letters. Underlined portions of required keywords are acceptable abbreviations for the<br>keywords. Abbreviations of variables that occur in table 3.1 are as follows:

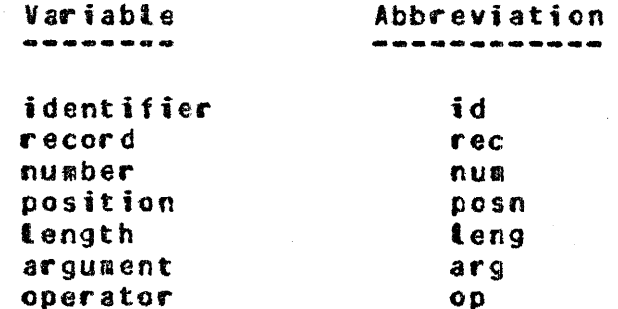

The LIST, LST, LIST1 or LST1 entry indicates a single-spaced Listing will be printed; LIST2 or LST2 specifies double-spaced.

The <file-id> entry gust immediately follow the LIST entry and is required for all files. The format of the <file-id> entry is the same as used in MCP control instructions: from one to three identifiers separated by slashes. A file-identifier that is entirely numeric or which contains special characters must be surrounded by quotes. (See B1800/B17CO Software Operational Guide for more details.)

BURROUGHS C£RPCFATICN COMPUTER SYSTEMS GRCUP SANTA BARBARA PLANT

LIST -------------------- <fiLe=id> ------------->><br>- -- $\frac{1}{1}$  -  $\frac{1}{1}$  -  $\frac{1}{1}$ <br>I --  $\frac{1}{1}$  -->1 ·-- LISTI -·>I |-- LIST1 -->|<br>|-- LIST2 -->|<br>|-- LIST2 -->| >> ------------------------------------------------------------· I<·~~~~~--~~~~~-~--~~~~~-~~~~-~-~-~~~---~~~-~~------~--~-- 1-/1\-- • <input-rec-le~g> --------------------------------> 1-- <blccking•factor> -----> I 1-/1\-- TAG: <tag-file-id> ------------------------------> <input-file-access-acde> ------------------------> \_,,, \_\_ -/1\-- <output-format> ---------------------------------> f=/1\-- chardware=type> ================================== •/1\-- cha~dware-type> -------------------~-------------> SKIP <integer> ----------------------------------> -/1\-- INCLUCE <integer> -------------------------------> -11\-- VARIABLE ----------·-----------------------------> VA~\' ---->I  $1 - VAFY - --- > 1$ -/1\--- SEARCH -- <start-posn> ---- <search-arg> -------> 1-- SELECT <start-posn> <search-arg> ------->  $\begin{array}{ccc} \bullet & \bullet & \bullet & \bullet & \bullet \end{array}$  $\blacksquare$ l<~~--~~~--~---~---~1 I I·- EXCLUCE•>I 1-- <num-to-return> -->I I 1-- KEY-- <start-pcsn> ---------·------<key•op>-1 t--<key-leng>·>t I I  $\mathbf{I}$  <  $\mathbf{C}$  $\bullet$ 1-- <search•arg> --------------------------------> 1-- <num-tc-return> -->I

Table 3.1 Print Specification String

BURROUGHS CORPORATION COMPUTER SYSTEMS GROUP SANTA BARBARA FLANT

COMPANY CONFIDENTIAL B1800/B17CO DMPALL P.S. 2212 5116 (REV. E)

The first numeric entry following the <file-id> must be the<br><input-rec-leng> in bytes (maximum length: 4,000 bytes for ASCII conversion or TAG: options and 8,000 bytes for all other lists). If omitted, an <input=rec=leng> of 80 and a <blocking=factor> of one is assumed for all files except disk and labeled tape files which use the <input-rec-leng> and <blocking-factor> of the file when created. The second numeric entry following the <file-id> must be the <blocking-factor>. If omitted and an<br><input-rec-teng> entry is present, then an unblocked file is assumed.

The TAG: <tag-file-id> entry may be used to specify the use of a tag file for indexing into the input file. The tag file must be created with the COBOL or RPG naming conventions (see the COBOL or RPG reference manuais).

The <input-file-access-mode> entry may be one of the following (including quotation marks):

- 1. ASCII files: "ASCII"
- 2. BCL files: "BCL"
- 3. BINARY fites: "BINARY"
- EBCDIC files: "EBCDIC" (If this entry is omitted, "EBCDIC"  $4$ is assumed as the default.)

If the input file is a labeled tape, the access mode will be that with which the file was created.

The coutput-format> entry may be specified as:

Alphanumeric: A or ALFA.  $1 -$ 

 $\mathcal{L}$ 

 $2 -$ Numeric: No NUMo He or HEX. (If this entry is omitted, alphanumeric is assumed as the default)

 $\mathcal{A}_\text{max}$  and  $\mathcal{A}_\text{max}$ 

BURROUGHS CORPORATICN COMPUTER SYSTEMS GROUP SANTA BARBARA PLANT

COMPANY CONFIDENTIAL 81800/81700 OHPALL P.S. 2212 5116 <REV. E>

The <hardware-type> entry say be one of the following:

l. Card files: CRD or CARO  $2.96 - \cot.$  Card files: C96 or CARD96 J. Magnetic Tape files: HTP or TAPE 4. Paper Tape files: PPT or PAPER 5. Disk files: OSK or CISK (Assumed if <hardware-type> omitted) 6. 7-Track Tape files: MT7 or TAPE7 *1.* 9-Track Tape files: MT9 or TAPE9 a. Cassette Tape files: CAS er CASS *9.* Binary Card file: BIN or BINARY 10. Multi•pack Cisk files: HPF or MULTI

The SKIP <integer> entry may be entered to begin printing after a specified number of records as denoted by the <integer>.

The INCLUDE (or INCL) <integer> entry may be used to specify how aany records of the input file should be read.

The VARIABLE or VARY entry may be used to specify tape or disk files having variable-length records.  $\sim$  100  $\mu$ 

Selective printing of records can be accomplished by the following options:

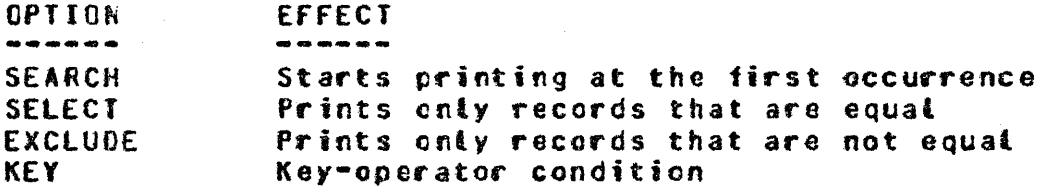

NOTE: Only one option per specification allowed.

These options are further cescribed by the following parameters:

<start·posn> <start-positon> denotes the starting position of the field where the first position in the record is retative position one. This numeric entry will specify the byte (for alpha or hex), the digit (for 4-bit), or the bit in which the field begins.

BURROUGHS CORPORATION CONPUTER SYSTEMS GROUP SANTA BARBARA PLANT

<key-lena> <key-tength> is used only with KEY option to specify the length of the field to be tested. The maximum tength is 20 (bits, digits, or bytes). If this option is omitted, then the default will be equal to the length of the <search-argument> up to 20 (bits, digits, or bytes).

 $<sub>key</sub> - <sub>0</sub>$ </sub>

<key-operator> is used only with KEY option to denote the type of comparison to be performed by the KEY option and may be one of the following:

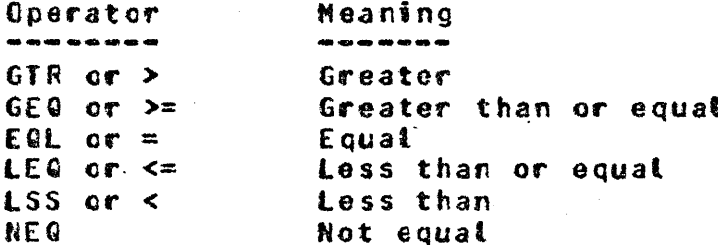

 $\leq$ search-arg>

<search-argument> presents the data against · which the specified field in the record will be compared. The type of field is indicated  $b \gamma$ the field-type specifier of the <search-arqument>:

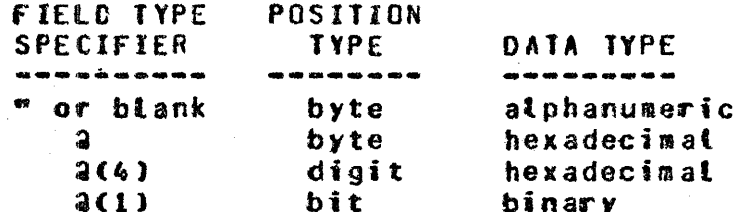

The ending field-type specifier should be the same as the beginning specifier, except for digit and bit where "a" is sufficient.

<num-to-return>

<number-to-return> is an integer used to-stop the selective process after the number of records that the option specified has been reached. The SEARCH option does not have this capability. Care should be taken when using

BURRGUGHS CCRPORATICM CONPUTER SYSTEMS GROUP SANTA BARBARA PLANT

COMPANY CONFIDENTIAL 91800181100 OHPAlL P.S. 2212 5116 <REV. E>

both the INCLUDE and <number-to-return> options together, as the list will: terminate when either of the two options is satisfied.

The heading for the output listing contains the file identifier.<br>record length, biocking factor, current date, and time, In record length, biocking factor, current date, and time. addition. a printout of a disk file will have the value of the end-of-file pointer in the heading. A running record count which indicates the record number of the input file is printed in the left-hand margin.

BURROUGHS CORPORATION COMPUTER SYSTEMS GROUP SANTA BARBARA PLANT

#### . COMPANY CONFIDENTIAL 81800/81700 OHPALL P.S. 2212 5116 <REV. E>

#### BEPRODUCTION SPECIFICATIONS

The reproduction string consists of the specifications shown in table 4.1 and explained in the pages that follow. A valid DHPALL command is developed from following the main line of syntax from its beginning to its termination point  $(f)$ . Where optional entries are concerned, the cirection of flow proceeds down on the ence ros are concerned, the direction of item proceeds down on the<br>Left line and up on the right. The conventions and abbreviations used in this table are the same as these used in table 3.1. Print Specification String.

PERFORM. or copy· inforas OHPAll that media conversion is ·desired.  $\sim 10^{12}$  and  $\sim 10^{10}$ 

the <routine-type> entry may be either in longhand or s'horthand form. The longhand fora utilizes the names of two of the following media:

l. Card files: CARO 2. 96-col. Card: CARD96 3. Magnetic Jape f ites: TAPE 4. Paper Tape files: PAPER 5. Disk files: OSK or CISK (Assumed if <routine-type> omitted) 6. 7•Track Tape fites: TAPE7 *1.* 9-Track Tape files: TAPE9 8. Cassette Tape files: CASS om Cassette fape files: 2003<br>9. Binary Care files: BINARY 10. Printer output files: LIST 11. Multi-pack Cisk files: NULTI

**BURROUGHS CORPORATION** COKPUTER SYSTEMS GROUP SANTA BARBARA PLANT

P.S. 2212 5116 <REV. E>

··-· PERFORM --------------------------- <input-file-id>-->> I I I I **1--** COPY --->I 1-- <rcutine-type> -->I >>·-------------------------------------------------------------· <-------------------------------------------------------- •/1\-- <input•rec-teng> --------------------------------> **1--** <blocking-factor> ---> ~11\·- **VARIABLE** ~~-~~~~~---~--~~~-----~~-~~~-~~-~~~---~-> t·- VARY ----->I -/l\-· TAG: <tag-file-id> -11\-- <input-f ile-access-•~de> ------------------------> -/1\-- <output-tile-id> --------------------------------> -11\-- <output-rec-leng> -------------------------------> 1-- <blocking-factor> ------->  $\mathbf{1}$ l<-------------------------------------------1 I ·-- <tloc~s-pe~-area> I-- <number-of-areas> ------->! 1-/l\-- <output•file-access•mode> ----------------------->  $1 - 11 -$ **1** 1--  $1 - -$  VARY  $----51$ I 1-/1\--- SKIP <integer> ---------------------------------> 1-/1\--- INCLUCE <integer> ------------------------------> --~- I I 1-11\••• SEARCH -- <start-posn> <search-arg> **1**  <start•pcsn> ---- <search-arg> -------> 1-- SELECT I ·-· I I I  $\vert$  <--------------------- $\vert$ **1--** EXCLUDE **1--** <num•to•return> ->I -· **1--** KEY-- <start-posn> ----------------<key-op>-1 I ---1--<key-leng>->I <sup>I</sup>  $\frac{1}{2}$   $\zeta$  . The comparative of the set of the set of the set of the set of the set of the set of the set of the set of  $\frac{1}{2}$ I **1--** <search-arg> ---------------------~----------> **1--** <num-tc-return> -->I

Table 4.1 Reprocuction Specification String

BURROUGHS CORPORATION COMPUTER SYSTEMS GROUP SANTA BARBARA PLANT

 $\sim 100$ 

 $\sim 10^6$ 

 $\mathcal{L}_{\text{max}}$ 

**COMPANY CONFIDENTIAL B1800/81700 DNPALL** P.S. 2212 5116 (REV. E)

The shorthand form concatenates two of the following media abbreviations:

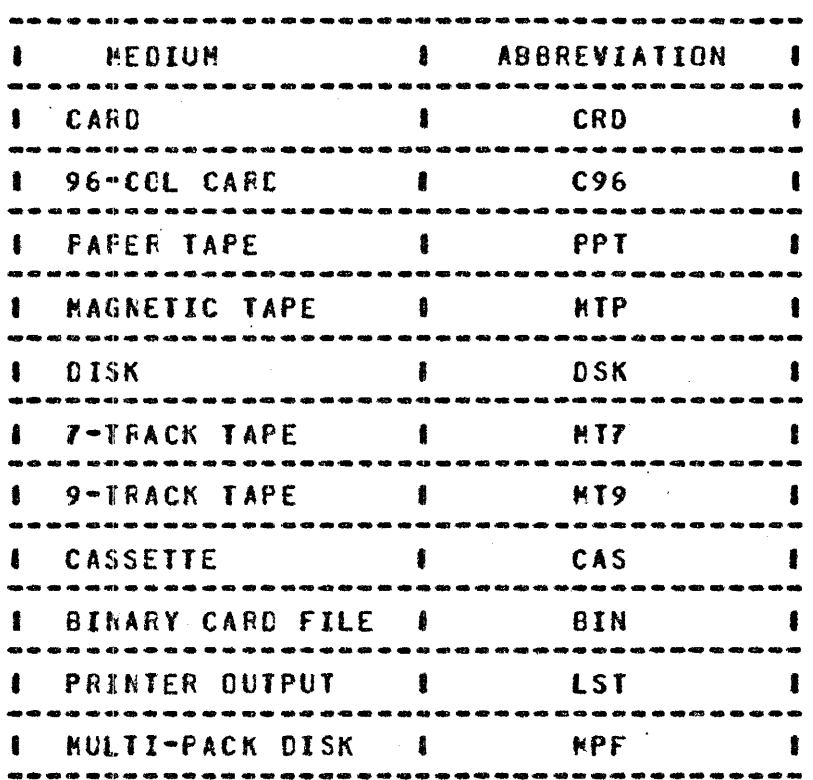

Table 4.2 Nedia Abbreviation Table

Note: a. If <routine-type> is omitted, default is disk-to-disk.

- b. If 8IN or BINARY is used. the last card in the file should have "END-OF-DECK" starting in column one.
- Example: To go from card to magnetic tape the shorthand form <routine-type> would be "CRDMIP". The longhand form would be "CARD TO TAPE" with "TO" being optional.

 $\mathcal{A}(\mathcal{A})$  and  $\mathcal{A}(\mathcal{A})$  are the set of the set of  $\mathcal{A}(\mathcal{A})$ 

BURROUGHS CORPORATION COMPUTER SYSTEMS GROUP SANTA BARBARA PLANJ

COMPANY CONFIDENTIAL 81800/817CO DHPALL P.S. 2212 5116 <REV. El

The format of the <input-file-id> is the same as used in MCP control instructions. Untabeted tare files for which the user desires to use default values uust have an <input-file-id> of "NONE" (including the quotation marks).

The <input-rec-teng> in bytes (maximum length: 4,000 bytes for ASCII conversion and TAG files and 8,000 tytes for all other copies) must be the first numeric entry following the <input-file-id>. If onitted. a record length of *BO* and a blocking factor of one is assuned for all files except disk and labeled tape files which wilt use the record length of the file when created. The <fnput-blocking•factor> gust be the second numeric entry following the cinput-file-id>. If omitted and *a* <rec-leng> entry is present~ then an unblocked file is assumed.

The VARIABLE or VARY entry may be used after the cinput-file-id> entry to indicate that the input file will have variable-length records, but not variable-length output.

The TAG: <tag•file•id> entry may be used to specify the use of a tag file for indeKirg intc the input file. The tag file must te created with the .CC8CL or RPG naming conventions and never modified. (See the COBOL or RPG reference manual.) The user should be aware that the output file will be a sequential file ordered by *the* TAG file keys and will not match the TAG file or the input file.

The <input•file-access·mode> entry may be one of the following <including quotaticn marks>:

- 1. ASCII fites: "ASCII"
- 2. BCL files: "BCL"
- 3. BINARY files: "BINARY"
- 4. EBCDIC files: •Eeco1c• <If this entry is omitted, EBCDIC is assumed as the default)

If the input file is a labeled tape. the access mode will be that with which the file was created.

BURROUGHS CCRPCRATION COMPUTER SYSTEMS GROUP SANTA BARBARA PLANT

COMPANY CONFIDENTIAL **B1800/B1700 DMPALL** P.S. 2212 5116 (REV. E)

To change the parity of tape files from odd to even, use the MCP's FILE, or DYNAMIC or MODIFY statement.

Example:

2FILE INP.FILE EVEN  $or:$ 2DYNAMIC < job-number> FILE INP.FILE EVEN

The format of the <output-file-id> is the same as that of the<br><input-file-id>. If an unlabeled tape file is desired, the<br><output-file-id> must be "NONE" (including the quotation marks). Default values for the four numeric <output-file-id> entries are the following:

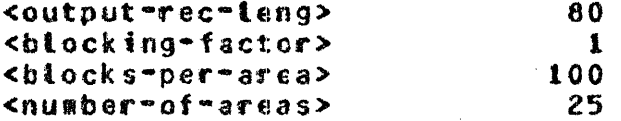

For disk or labeled tape, default <output=record=length> (abbr., <output-rec-leng>> and <blocking-factor> is the same as those of the input file; for disk, default <blocks-per-area> and <number-of-areas> will be those of the input file.

If the user wishes to override the default <output=record-tength>> he must enter the desired <output-record-length>. The same is true for <blocking-factor>> <blocks-per-area>, and <nusber-of-areas>.

Entries must follow in sequence. Succeeding entries presume all the necessary previous ones. For example, a <blocks-per-area> entry cannot be made without both <output=record=length> and <blocking-factor> entries. One can. however. stop at any point in the sequence and the appropriate default values will be assumed.

The coutput-fite-access-mode> entry may be one of the following Cincluding quotation marks):

- 1. ASCII files: "ASCII"
- 2. BCL files: "BCL"
- 3. BINARY files: "BINARY"
- 4. EBCDIC files: "EBCDIC"

 $\mathcal{L}^{\text{max}}$  and  $\mathcal{L}^{\text{max}}$ 

BURROUGHS CORPORATION COMPUTER SYSTEMS GROUP SANTA BARBARA PLANT

COMPANY CONFIDENTIAL 81800/81700 DHPALL P.S. 2212 5116 <REV. E>

If this entry is omitted. EBCDIC is assumed.

To change the parity from odd to even, use the HCP•s FILE, DYNAMIC, or MODIFY statement.

Example:

·1FILE OUTP.fILE EVEN or: ?DYNAMIC <jcb nunber> FILE OUTP.FILE EVEN

The VARIABLE or VARY entry, in this position (i.e., after the <output-file-id>>- indicates that both i~put and output records .are variable-length.

The SKIP <integer> entry aay be used to SKIP a specified number of records prior to creating the output file.

The INCLUDE (or INCL) <integer> entry may be used to specify how many records should be read from the input file. If the integer value equals zero, an empty file wilt be created.

Selective copying of records can be accomplished by the following options:

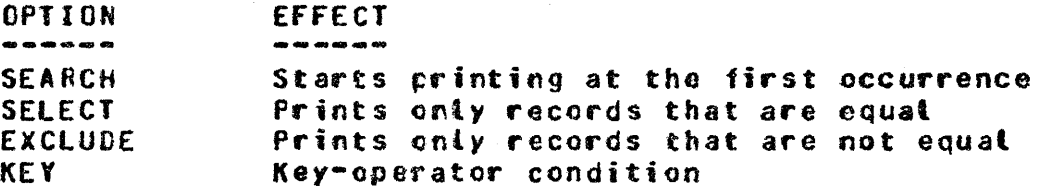

NOTE: Only one option per specification allowed.

BURROUGHS CURPORATJQN CONPUTER SYSTEMS GREUP SANTA BARBARA PLANT

#### These options are further described by the following parameters:

<st art ·posn> <start-position> denotes the starting position of the field in the record where the first position in the record is relative position one. This nuneric entry will specify the byte (for atcha or hex), the digit (for 4-bit), or the bit in which the field begins.

- <key•leng> <key-length> is used only with KEY option to specify the length of the field to be tested. The maximum length is 20 (bits, digits, or bytes). If this option is omitted. then the cefault will be equal to the length of the <search-argument> up to 20 <bits. digits- or bytes).
- <key-on> <key-operator> is used only with KEY option to denote the type of comparison to be performed by the KEY option and may be one of the following:

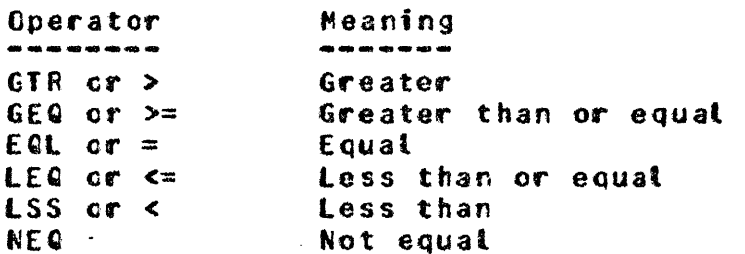

 $\leq$ se ar ch-arg  $\geq$ 

<search-argument> presents the data against which the specified field in the record will be compared. The type of field is indicated<br>by the first character(s) of the character(s) <search-argument>:

BURROUGHS CCRPORATION COMPUTER SYSTEMS GROUP SANTA BARBARA PLANT

**COMPANY CONFIDENTIAL** BI800/B1700 DMPALL P.S. 2212 5116 (REV. E)

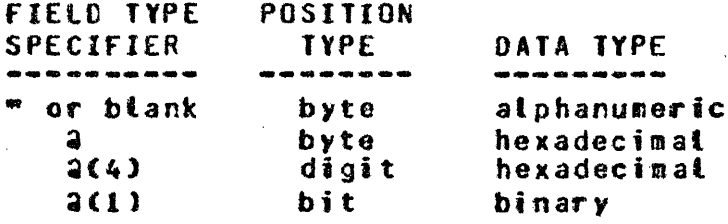

 $\sim 10^{11}$ 

The ending field-type specifier should be the same as the beginning specifier, except for digit and bit where "a" is sufficient.

<num-to-return> <number-to-return> is an integer used to stop the selective process after the number of records that the option specified has been reached. The SEARCH option does not have this capability. Care should be taken when using both the INCLUDE and <number-to-return> options together, as the list will terminate when either of the two options is satisfied.

#### LIBRARY JAPE DIRECTORIES

 $\langle \tau, \hat{S}(\omega) \rangle$  ,  $\langle \tau, \hat{S} \rangle$ 

Litrary tape directories can be listed or punched with the following parameters:

 $\mathbf{r}$  $\blacksquare$ <job-number>AX PD [PUNCH] <file-identifier>  $\mathbf{I}$  $\blacksquare$  $\mathbf{I}$  $\mathbf{r}$ 

If a tibrary tape directory is to be punched then the entry immediately following the PD entry must be PUNCH. If this entry is omitted, then a listing is assumed. The <file-identifier> entry is the library-tape name.

**BURROUGHS CCRPORATION** COMPUTER SYSTEMS GfiOUP SANTA BARBARA flAhT

·coMPANY CONflOENTIAl 81800/81700 OHPALL P.S. 2212 5116 (REV. E)

#### ERROR MESSAGES

The following error aessages are printed on the console printer <SPO> if erroneous specifications are entered. Variables and comments are indicated below in lower-case.

- 1. <Innut-file-identifier> NOT ON DISK
- 2. MF.ID OR PACK.ID NUMERIC

(The first name found is numeric and is not surrounded *by* quotaticn aarks.J

- 3. INVALIO HARCHARE TYPE OR OUTPUT FORMAT
- 4. NUMERIC VALUE MUST FOLLOW <SKIP~ INCLUDE• or SEARCk>
- 5. <Users-input> ITEM SHOULD NOT APPEAR BEFORE LIST OR PERFORM
- 6. < Users-input> AREAS EXCEEDS 105 NAXINUM
- **7.** SEARCH FIELD OUTSIDE RECORD

.. <SEA~CH starting position plus length is greater than the input record length.)

8. INVALID SECOND HOW-NAME <input item>

<The first hardware name was found- but the second har du ar e name was invatid.)

- 9. MISSING SECCND HOW-NAME
- 10. NO SP£CS

(Blank found as input specification)

ll. <Users-iflput> IS NOT VALID AFTER SECOND FILE-NAME

<Hardware type could have been invalid or treated as an input-file-id er an invalid entry was found after the second file-name.)

12. <Input•file•identifier> IS A SYSTEM LOG AND CANNOT BE COPIED CR LISTED.

BURROUGHS CCRPORATICN COMPUTER SYSTEMS GRCUP SANTA BARBARA PLANT

COMPANY CONFIDENTIAL 81800/81700 DHPAll P.S. 2212 5116 <REV. E>

13. INVALID RECCRO LENGTH <record-length>

<The record length for the input or output file has exceeded a.ooo bytes- or 4.000 bytes with TAG: option or ASCII conversion, or is equal to zero.)

14. NO RECORDS fRDCESSED--ENO Of f ILE REACHED

<Input file is empty or has been skipped to END.>

15. EGUAL SIGN JS NOT A VALID FILE-ID

16. <Search Argunent> IS NOT A VALID KEY ARGUMENT

(The  $\epsilon$ search-argument> has hex. digit or bit data type specified and the data contains invalid characters for that type or the <search-argument> is not terminated with an  $^{\circ}$ 2 $^{\circ}$ )

- 17. PARITY ERROR REC.NUH: <record-number>
- 18. <Tag-file-raze> I/C ERROR <record-number>
- 19. INVALID KEY LENGTH <key-length>

<Key-length given is less than 1 or greater than 20.>

20. INVALID KEY CPERATOR <key-operator>

(<key-operator> is not a valid entry. See valid list.)

21. INVALID TAG FILE <tag-fite-name>

CTag-file-name was not created with COBOL or RPG naming conventions>

22. INVALJD INDEX FILE <input-fite-na•e>

<The index file is not a disk file.>

23. WARNING - <cutput-file-name> IS NOT AN IAD FILE

<The input file being copied is an Instaltation Allocatec Disk CIADl file, but the output file is not.

#### BURROUGHS CORPORATION COMPUTER SYSTEMS GROUP SANTA BARBARA PLANT

COMPANY CONFIDENTIAL **B1800/81700 DMPALL** P.S. 2212 5116 (REV. E)

#### EXAMPLES

The input for all the following examples is a disk file, labeled DSKI and containing the following records:

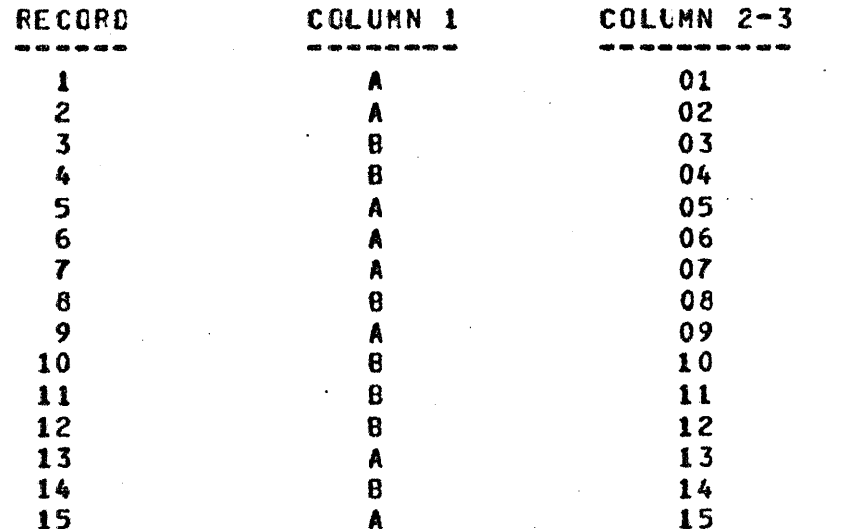

#### EXAMPLE 1 And 1 And 1 And 1 And 1 And 1 And 1 And 1 And 1 And 1 And 1 And 1 And 1 And 1 And 1 And 1 And 1 And

 $\label{eq:2.1} \mathcal{A}^{\mu\nu} = \mathcal{A}^{\mu\nu} = \mathcal{A}^{\mu\nu} = \mathcal{A}^{\mu\nu} = \mathcal{A}^{\mu\nu}$ 

 $\sim 10^{-11}$ 

#### COPY DSK1 CISK1 SKIP 5 INCL 5 SELECT 1 A

 $\sim$ 

The first 5 records of the disk file DSK1 will be skipped and only the next 5 will be scanned. File DISK1 will contain:

**Collection** 

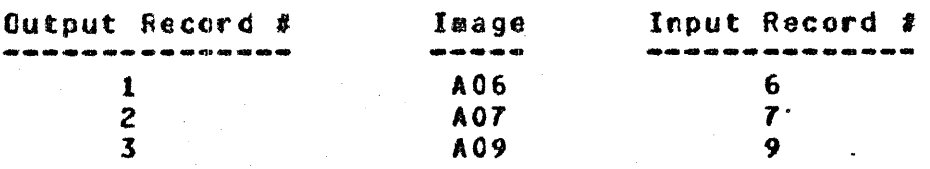

In the SELECT statement, note that the field could also have been specified as "A" or 2012 or 2(4)012 or 2110000012. depending on the type of search argument the user desires. These variations are also true for the remaining examples  $2 - 6$ .

 $\mathbf{r}^{\left(1,1\right)}$  .

 $\mathcal{L}(\mathbf{z})$  and  $\mathcal{L}(\mathbf{z})$  and  $\mathcal{L}(\mathbf{z})$ 

**BURROUGHS CORPORATICK** COMPUTER SYSTEMS GROUP SANTA BARBARA PLANT

**COMPANY CONFIDENTIAL B1800/B1700 DMPALL** P.S. 2212 5116 (REV. E)

EXAMPLE 2 -----------

COPY DSK1 DISK2 SKIP 5 INCL 5 EXCLUDE 1 8 4

The first 5 records of the cisk file DSK1 will, be skipped.  $\mathbf{A}$ maximum of 5 records will be scanned and a maximum of 4 records will be copied. File DISK2 will contain:

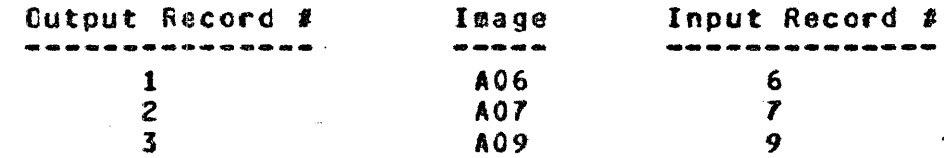

Note: The INCLUDE cotion was exhausted first in this case.

EXAMPLE 3

COPY DSK1 DISK3 SKIP 5 INCL 5 KEY 1 1 = A

The first 5 records of the disk file DSK1 will be skipped, and only the next 5 will be scanned. File DISK3 will contain:

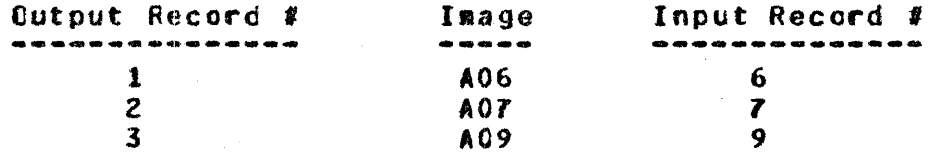

EXAMPLE 4

LIST DSK1 SKIP 5 INCL 5 SELECT 1 A

The first 5 records of the disk file DSK1 will be skipped, and only the next 5 will be scanned. The listing will contain:

**Contract Contract** 

#### BURROUGHS CORPORATION  $\sim 10$ COMPUTER SYSTEMS GROUP SANTA BARBARA PLANT

COMPANY CONFIDENTIAL 81800/81700 DNPALL P.S. 2212 5116 (REV. E)

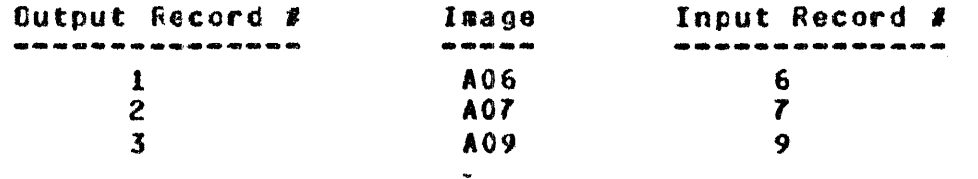

#### Example 5

 $\sim 10^{-10}$  km  $^{-1}$ 

#### LIST DSK1 SKIP 5 INCL 5 EXCLUDE 1 B 4

The first 5 records of the disk file DSK1 will be skipped. A maximum of 5 records will be scanned and a maximum of 4 records will be copied. The listing will contain:

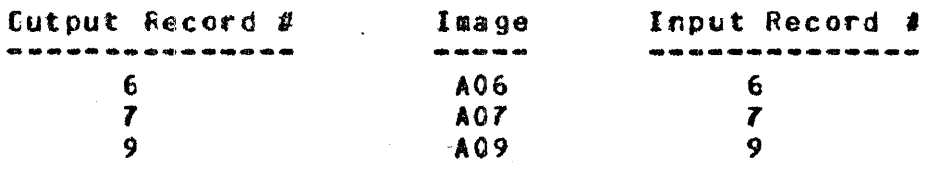

Note: The INCLUDE option was exhausted first in this case.

#### Example 6

 $\sim$ 

LIST DSK1 SKIP 5 INCL 5 KEY 1 1 = A

 $\sim 100$ 

The first 5 records of the disk file DSK1 will be skipped. and only the next 5 will be scanned. The Listing will contain:

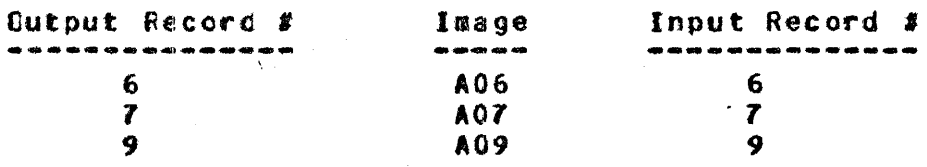

#### INDEX

CARD INPUT 2•3 CONSOLE KEYBOARD INPUT 2-1<br>FRROR MESSAGES 5-1 ERROR MESSAGES Example of Card Input 2-3<br>EXAMPLES 6-1 EXAMPLES 6 Examptes of Console Keyboard Input 2-1<br>GENERAL DESCRIPTION 1-1 GENERAL DESCRIPTION LIBRARY TAPE DIRECTORIES 4-8<br>OPERATING INSTRUCTIONS 2-1 OPERATING INSTRUCTIONS PRINT SPECIFICATION TABLE 3-2<br>PRINT SPECIFICATION: EXCLUDE 3-4 PRINT SPECIFICATION: EXCLUDE PRINT SPECIFICATION: HARDWARE-TYPE 3-3<br>PRINT SPECIFICATION: INCLUDE 3-4 PRINT SPECIFICATION: INCLUDE PRINT SPECIFICATION: INPUT ACCESS MODE 3-3<br>PRINT SPECIFICATION: INPUT FILE IOENTIFIER 3-1 PRINT SPECIFICATION: INPUT FILE IDENTIFIER<br>PRINT SPECIFICATION: KFY 3-4 PRINT SPECIFICATION: KEY PRINT SPECIFICATION: OUTPUT-FORMAT 3-3 PRINT SPECIFICATION: RECORD LENGTH / BLOCKING 3-2 PRINT SPECIFICATION: SEARCH 3-4<br>PRINT SPECIFICATION: SELFCT 3-4 **PRINT SPECIFICATION: SELECT 3**<br>PRINT SPECIFICATION: SKIP 3-4 PRINT SPECIFICATION: SKIP PRINT SPECIFICATION: TAG 3-3 **PRINT SPECIFICATION: VARIABLE 3-4**<br>PRINT SPECIFICATIONS 3-1 PRINT SPECIFICATIONS 3-1<br>RELATED DOCUMENTATION 1-1 RELATED DOCUMENTATION REPRODUCTJCN SPECIFICATION TABLE 4-2 REPRODUCTION SPECIFICATIONS 4-1 REPRODUCTION: EXCLUDE 4-6 REPRODUCTICN: EXECUTE 4-1<br>REPRODUCTION: INCLUDE 4-6 REPRODUCTION: INCLUDE REPRODUCTION: INPUT ACCESS MODE 4-4 REPRODUCTION: INPUT-FILE-IDENTIFIER 4-4<br>REPRODUCTION: INPUT-RECORD/BLOCKING 4-4 REPRODUCTICN: INPUT-RECORD/BLOCKING REPRODUCTION: KEY 4-6-REPRODUCTION: OUTPUT ACCESS MOOE 4-5 REPRODUCTICN: OUTPUT-BLOCKING-FACTOR 4-5<br>REPRODUCTION: CUTPUT-BLOCKS-PER-AREA 4-5 REPRODUCTION: CUTPUT-BLOCKS-PER-AREA 4-5<br>REPRODUCTION: OUTPUT-FILE-IDENTIFIER 4-5 REPRODUCTION; OUTPUT-FILE-IDENTIFIER 4-5 AEPROOUCTION: OUTPUT-NUM6ER-Of-AREAS 4-5 REPRODUCTION: GUTPUT-RECORD-LENGTH REPRODUCTION: PARITY 4-4 REPRODUCTION: ROUTINE-TYPE 4-1 REPRODUCTION: SEARCH 4-6 REPRODUCTION: SELECT 4-6

**BURROUGHS CCRPORATICN** COMPUTER SYSTEMS GREUP SANTA BARBARA PLANT

COMPANY CONFIDENTIAL B18C0/B1700 DMPALL P.S. 2212 5116 (REV. E)

 $\ddot{\phantom{a}}$ 

REPRODUCTION: SKIP 4-6 REPRODUCTION: TAG 4-4 REPRODUCTION: VARIABLE (INPUT)  $\mathbf{L} = \mathbf{L}$ REPRODUCTION: VARIABLE COUTPUT)  $4 - 6$ SWITCH SETTINGS  $\hat{z}$  – 2 VALID LIST  $3-5$ , 4-7